**УДК 378.147**

## **ИСПОЛЬЗОВАНИЕ КОМБИНИРОВАННОЙ ЭЛЕКТРОННО-ПЕЧАТНОЙ РАБОЧЕЙ ТЕТРАДИ ПРИ ОРГАНИЗАЦИИ САМОСТОЯТЕЛЬНОЙ РАБОТЫ КУРСАНТОВ, СТУДЕНТОВ И СЛУШАТЕЛЕЙ**

*С. В. Давыдочкина Академия ФСИН России, доцент института по кафедре «Математика и информационные технологии управления», кандидат технических наук, доцент e-mail: dav-sv@yandex.ru*

Современные тенденции высшего образования требуют поиска новых подходов к организации учебного процесса в вузах, в частности к самостоятельной работе, на которую сегодня приходится до половины часов, отведенных на изучение дисциплин.

<span id="page-0-1"></span><span id="page-0-0"></span>Использование для этих целей рабочих тетрадей уже давно вошло в практику преподавания [\[1;](#page-4-0) [2\]](#page-4-1) как один из способов систематизации изучаемого материала, внедрения контролирующих и обучающих функций в процесс работы над заданием как во время аудиторных, так и внеаудиторных занятий.

Однако традиционные печатные рабочие тетради, предназначенные для проведения практических занятий и самостоятельной работы при изучении дисциплин математического и естественно-научного циклов, имеют ряд существенных недостатков. В частности, объем теоретического материала и необходимых пояснений в них всегда фиксирован, и, с одной стороны, является чрезмерным для тех, кто хорошо изучил тему, а с другой — недостаточным для тех, кто освоил ее не в полном объеме и испытывает затруднения с решением задач. В результате первая группа обучающихся просто пропускает теоретические блоки, зачастую не замечая важных пунктов и подходя к работе формально, а вторая не может решить задачу даже со всеми имеющимися подсказками.

<span id="page-0-3"></span><span id="page-0-2"></span>Использование электронных рабочих тетрадей, разработанных на базе электронно-образовательной среды Moodle и других аналогичных приложений [\[3;](#page-4-2) [4\]](#page-4-3), может частично решить данную проблему в плане наполнения теоретическим контентом, но при сохранении обучающих функций контролирующие возможности в таких тетрадях реализованы слабо. Как правило, в качестве контроля степени освоения темы пользователю предлагается выбрать верный ответ из нескольких вариантов либо ввести самостоятельно найденный результат, но сам процесс поиска этого решения преподаватель не видит, в результате чего не может отследить, на каком этапе работы обучающийся допускает ошибку.

<span id="page-1-1"></span><span id="page-1-0"></span>Аналогичная проблема возникает и при работе с электронными рабочими тетрадями, разработанными на базе табличного процессора MS Excel [\[5;](#page-4-4) [6\]](#page-4-5). Здесь также предлагается вводить значения заданных параметров и получать готовый результат, минуя вычислительную стадию, анализ алгоритмов и методов и выбор аналитических выражений, необходимых для решения задач. Такой подход оправдан на старших курсах, когда обучающиеся уже в полной мере овладели вычислительными навыками и приобрели достаточную базу знаний, однако для этого на младших курсах требуется выработать умения решать поставленные задачи «вручную», осознанно проделывая все операции, которые в дальнейшем уже могут осуществляться программными средствами (например, вычисление математического ожидания, дисперсии, оценка корреляционной связи и т. д. в Exсel).

Одним из вариантов обойти указанные недостатки является использование комбинированных печатно-электронных рабочих тетрадей, объединяющих традиционные бумажные учебные пособия с комплектом веб-страниц, полностью повторяющих бумажные оригиналы. Работающий с таким учебным пособием выполняет свой вариант задания в печатной тетради, содержащей минимум пояснений, а все необходимые теоретические выкладки он получает из электронной версии, выводя на экран подсказки и блоки с теорией в виде всплывающих окон.

На рисунке 1 показан пример реализации такого учебного пособия, разработанного для проведения практических занятий по дисциплине «Статистика». Рисунок 1(а) отображает бумажную страницу рабочей тетради, а рисунок 1 (б) демонстрирует электронную копию данной страницы со всплывающим окном, вызванным нажатием на встроенную ссылку «Подсказка», содержащим небольшой блок теории, поясняющей процесс работы над задачей в рассматриваемом пункте.

Предлагаемое совмещение двух вариантов рабочей тетради, печатной и электронной, позволяет реализовать дифференцированный подход к подаче материала. Тот, кто хорошо знает тему, может сразу приступить к решению задачи, не отвлекаясь на ненужные подсказки, в противном случае сначала можно изучить теоретические блоки, которых в электронной версии может быть сколь угодно много, а предложенные задания выполнять по мере их усвоения.

Помимо этого, перенос всех теоретических вкладок дает возможность максимально очистить рабочее поле тетради, оголяя алгоритм решения и делая его хорошо просматриваемым, что является немаловажным как для самого обучающегося, так и для преподавателя, проверяющего выполненную работу.

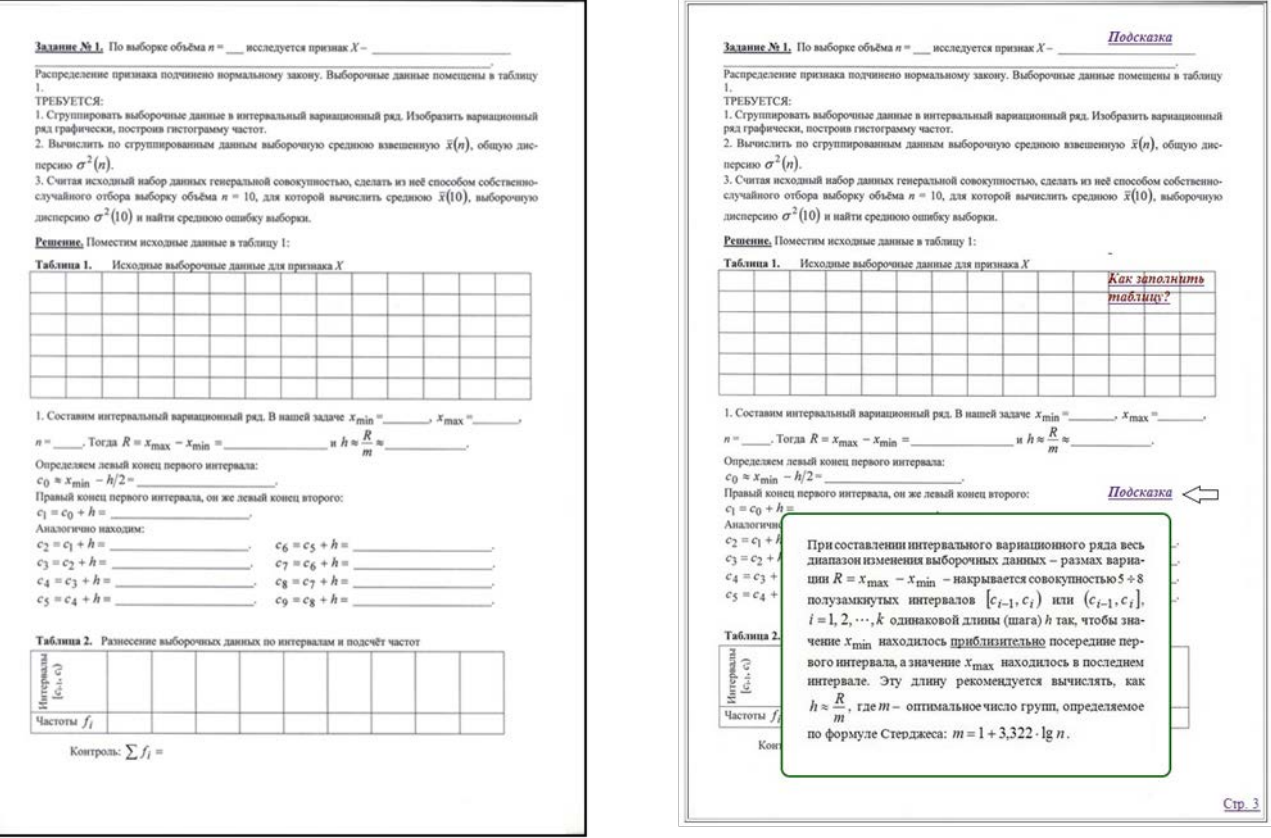

## Рисунок 1 — Страница бумажного варианта рабочей тетради (а) и ее электронная копия (б) с окном-подсказкой

Другим преимуществом комбинированной печатно-электронной рабочей тетради является полное сохранение как контролирующих функций, присущих печатным версиям данного учебного пособия, так и обучающих, в полной мере раскрывающихся в электронных разработках. Роль первых проявляется в том, что студент самостоятельно проводит решение предлагаемых задач, подробно и поэтапно расписывая все пункты, делая свои рассуждения доступными преподавателю, благодаря чему тот может отследить весь ход решения и внести необходимые корректировки или объяснить, где и какая именно ошибка была допущена студентом.

Обучающая функция в большей степени ложится на электронную копию рабочей тетради. Возможности стандартизированного языка разметки HTML и каскадных таблиц стилей CSS позволяют не только формировать окна-подсказки с текстовой информацией, но и загружать картинки, в том числе и анимацию, вставлять видео и аудио, наполнять каждую электронную страницу сколь угодно большим объемом информации, при этом не загромождая рабочее поле тетради, не отвлекая внимание от самого процесса решения задачи, но помогая лучше понять материал. Кроме того, окна-подсказки также можно снабдить ссылками, позволяющими углубить теоретический блок, насытить его примерами и иллюстрациями. На рисунке 2 приведен один из вариантов реализации такого окна.

Здесь определение, данное во всплывающем окне в виде текстовой информации, дополнено еще одним всплывающим (по наведению курсора) окном, несущим графическое изображение.

Роль такой электронной версии рабочей тетради возрастает при самостоятельном внеаудиторном обучении, особенно при его заочной форме, когда в режиме текущего времени нет возможности получить консультацию у преподавателя. Многочисленные подсказки, размещенные на веб-странице, смогут снять большинство стандартных вопросов, вплоть до не имеющих отношения к самому предмету, но регулярно задаваемых при заполнении рабочих тетрадей (например, как переносить числа из своей задачи в таблицу). Как показала практика, именно вопросы подобного рода, а не затрагивающие разбираемую тему, встречаются у обучающихся наиболее часто, так как оформление печатной рабочей тетради построено на общих шаблонах, вызывающих определенные затруднения в первые моменты ее использования.

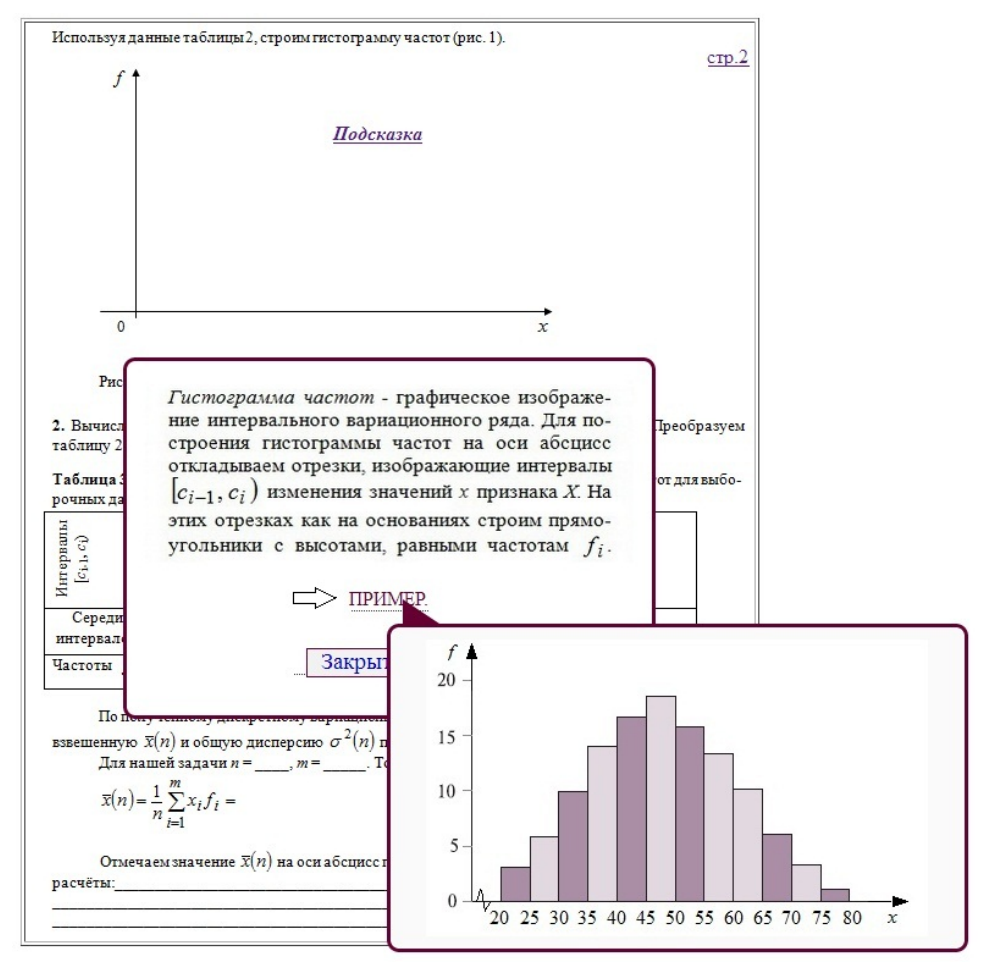

Рисунок 2 — **Всплывающее окно с теоретическим материалом, дополненное окном-подсказкой с графическим изображением**

Предлагаемая версия комбинированной печатно-электронной рабочей тетради позволяет внедрить в свою структуру и функцию самоконтроля. В настоящее время прорабатывается возможность использования для этих целей табличного процессора MS Excel или других программных продуктов, позволяющих самим обучающимся делать проверку найденных решений, что является немаловажным при получении промежуточных результатов, используемых в дальнейших расчетах.

## **Список основных источников**

<span id="page-4-0"></span>1. Голобкова, Г. И. Рабочая тетрадь как многофункциональное дидактическое средство в системе самостоятельной работы студентов : автореф. … дис. канд. пед. наук : 13.00.01 / Г. И. Голобкова ; ФГБОУ ВПО «Забайкальский государственный гуманитарно-педагогический университет им. Н. Г. Чернышевского». – Чита, 2012. – 26 с. [Вернуться к статье](#page-0-0)

<span id="page-4-1"></span>2. Данилов, О. Е. Печатная рабочая тетрадь для обучаемого как часть учебнометодического комплекса дисциплины / О. Е. Данилов // Молодой ученый. – 2013. – № 4. – С. 552–555. [Вернуться к статье](#page-0-1)

<span id="page-4-2"></span>3. Рабочая тетрадь [Электронный ресурс]. – Режим доступа: [http://uztest.com/lms.php?file=glava4\\_5.html.](http://uztest.com/lms.php?file=glava4_5.html) – Дата доступа: 23.04.2019. [Вернуться к](#page-0-2)  [статье](#page-0-2)

<span id="page-4-3"></span>4. Сейдаметова, С. М. Электронная рабочая тетрадь: новое поколение электронных образовательных ресурсов / С. М. Сейдаметова // Информационно-компьютерные технологии в экономике, образовании и социальной сфере. – 2018. – № 2 (20). – С. 154– 158. [Вернуться к статье](#page-0-3)

<span id="page-4-4"></span>5. Игнаткина, Л. А. Электронная рабочая тетрадь как интерактивное дидактическое средство обучения эконометрике / Л. А. Игнаткина, Е. Г. Репина // Фундаментальные исследования. – 2014. – № 3. – С. 590–595. [Вернуться к статье](#page-1-0)

<span id="page-4-5"></span>6. Чеснокова, Л. Н. Электронные рабочие тетради в самостоятельной работе обучающихся / Л. Н. Чеснокова, Ж. Ф. Гессе, А. В. Линдиман // Электронное обучение в непрерывном образовании. – 2015. – Т. 1. – № 1 (2). – С. 682–686. [Вернуться к статье](#page-1-1)